## **How to Whitelist Emails**

In order to help ensure proper delivery of emails to your inbox, you can add senders of legitimate emails to your Whitelist, also called the Approved or Safe Sender list. Below are instructions on how to do whitelist emails for several popular Internet Service Providers and email companies.

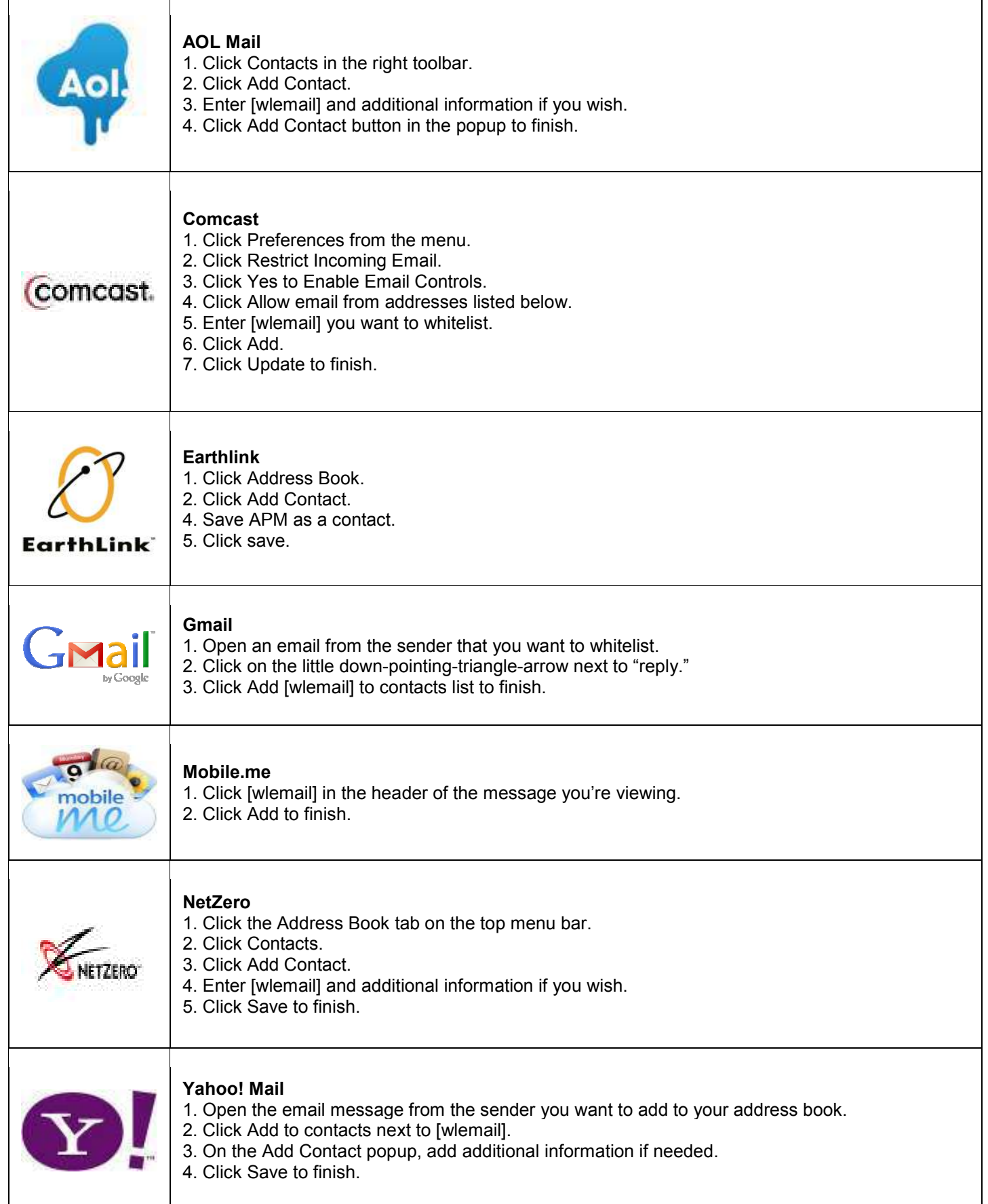

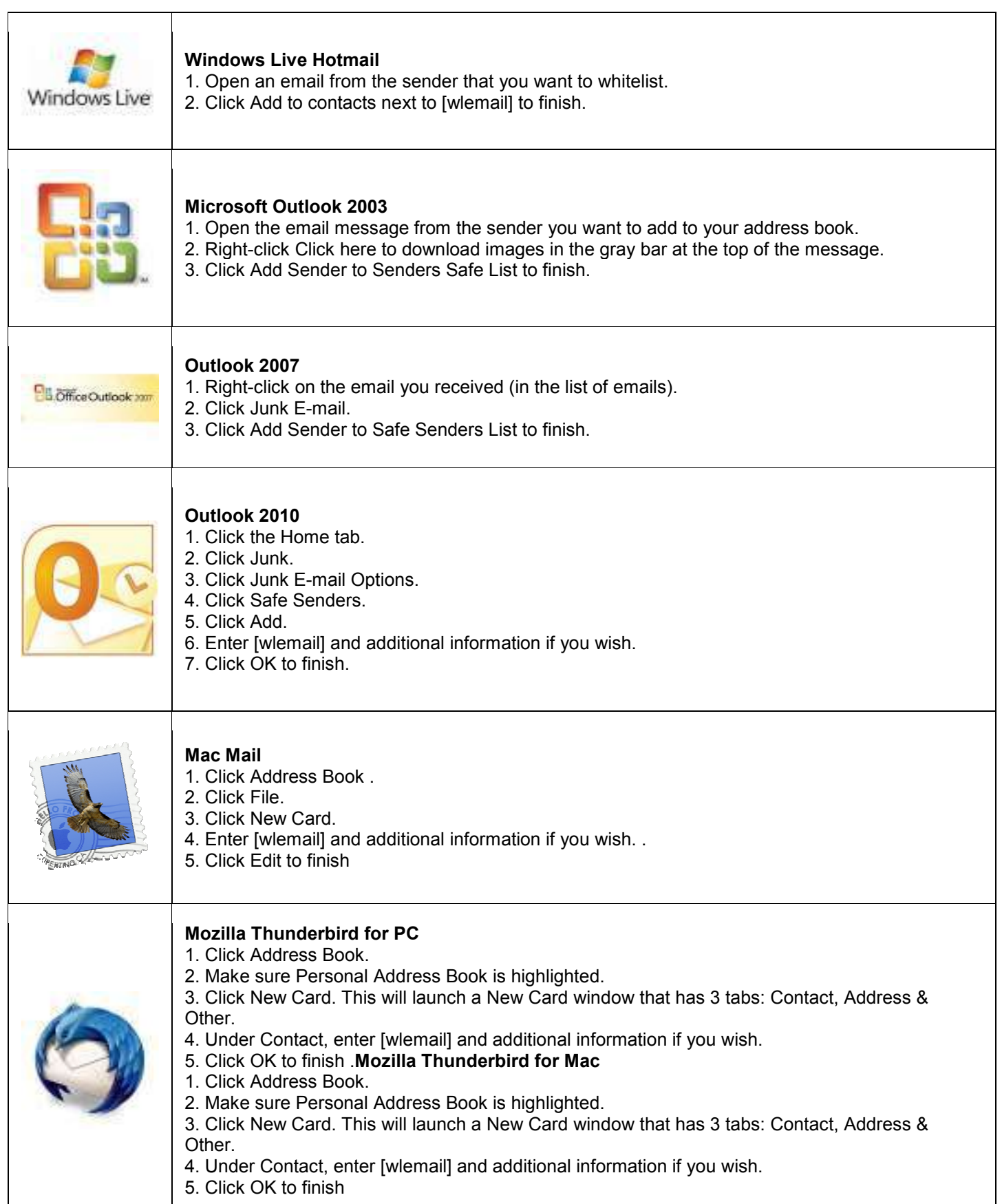

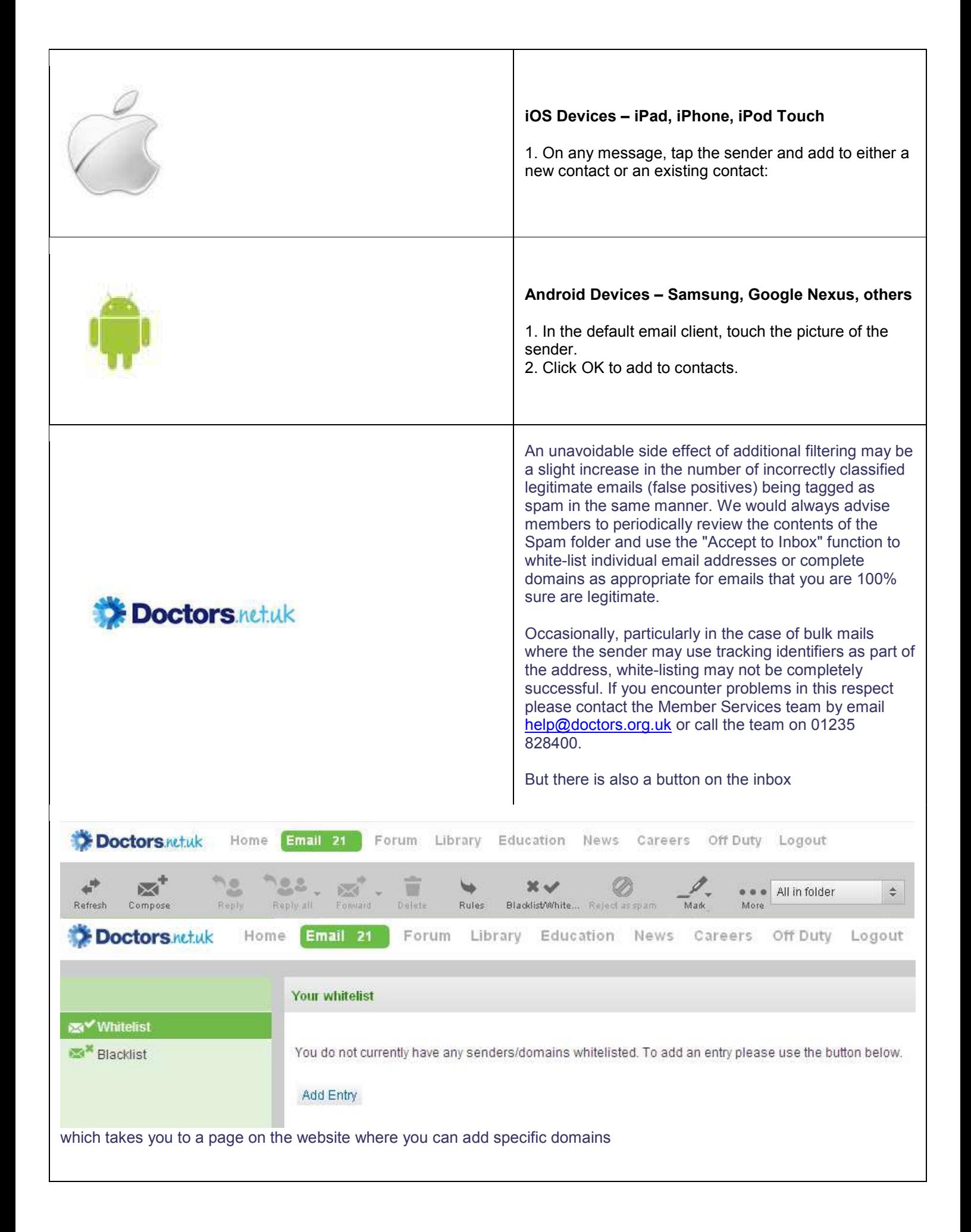